## **SÍLABOS**

Puedes solicitar los **programas analíticos** (sílabos) **visados** de los cursos que aprobaste, siguiendo estos pasos:

Para acceder a la solicitud:

1. Entra al C**ampus Virtual**: Solicitudes y Servicios / Trámites Académicos de alumnos / Pestaña: Notas / **Programas analíticos visados** / Descargar plantilla, llena tus datos y añade **tu firma escaneada** a la solicitud.

Para realizar el pago:

- 2. Cancela el importe correspondiente a través de la aplicación de pagos en la ruta: Solicitudes y servicios / Trámites académicos de alumnos / Pestaña: **e-Pagos** / Clic en Plataforma de pagos de trámites académicos no presenciales / registrar solicitud / escoge la opción:
	- Programas analíticos visados **de uno a diez cursos** aprobados en Facultad. Costo: S/35.00 (treinta y cinco con 00/100 soles).
	- Programas analíticos visados correspondientes a **más de diez cursos**  aprobados en Facultad. Costo: S/120.00 (ciento veinte con 00/100 soles).

Para mayor detalle de cómo realizar el pago puedes revisar el siguiente [manual de ayuda.](http://agora.pucp.edu.pe/tutorial/campusvirtual/respuesta.php?id=10262) Es importante que recibas tu comprobante de pago electrónico.

Para presentar la solicitud:

3. Como el trámite se realiza de forma **virtual**, deberás enviar tu solicitud firmada y el comprobante de pago electrónico (comprobante que te enviarán a tu correo) a la dirección [fcomunica@pucp.edu.pe.](mailto:fcomunica@pucp.edu.pe) El asunto del correo deberá ser el siguiente: Solicitud de visado de sílabos – Nombre y apellido (código de estudiante).

**Importante:** los sílabos visados serán enviados de manera digital en archivos PDF y tendrán la firma y sello escaneados del Secretario Académico. Recibirás un correo con tu pedido dentro de los cinco días útiles después de haber presentado la solicitud.

Si tienes dudas, escríbenos a [buzon21@pucp.pe](mailto:buzon21@pucp.pe)

**Facultad de Ciencias y Artes de la Comunicación Semestre 2021-1**

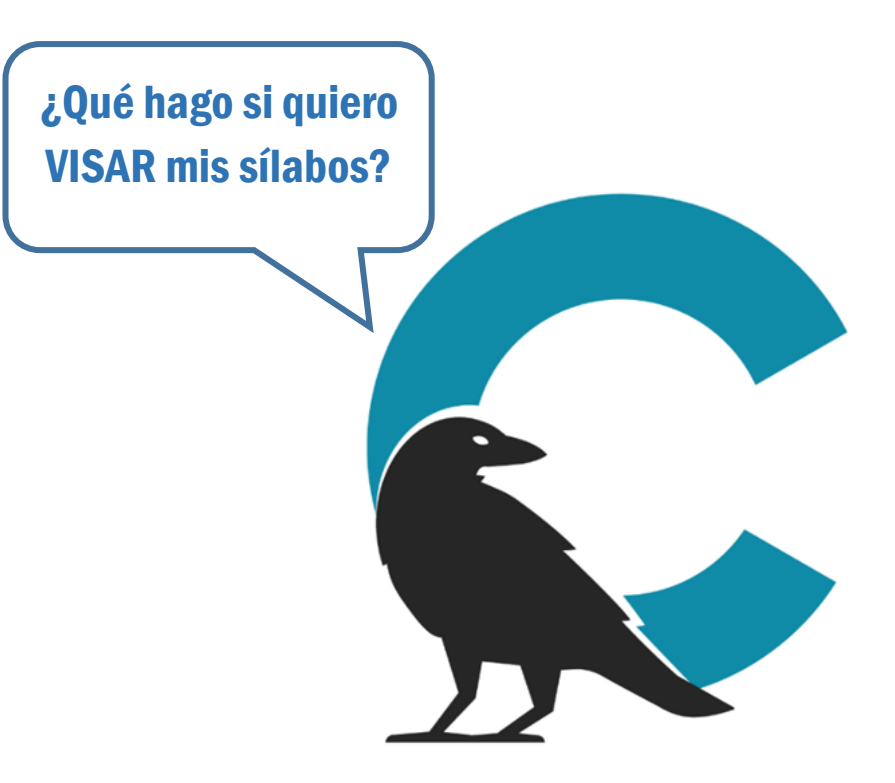

## #CuervoQueSeRespeta, se informa.